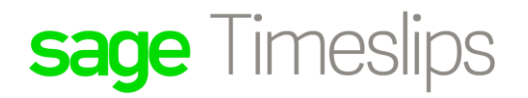

# **Feature Comparison Chart**

Denotes the feature is available in the corresponding version  $\bullet$ 

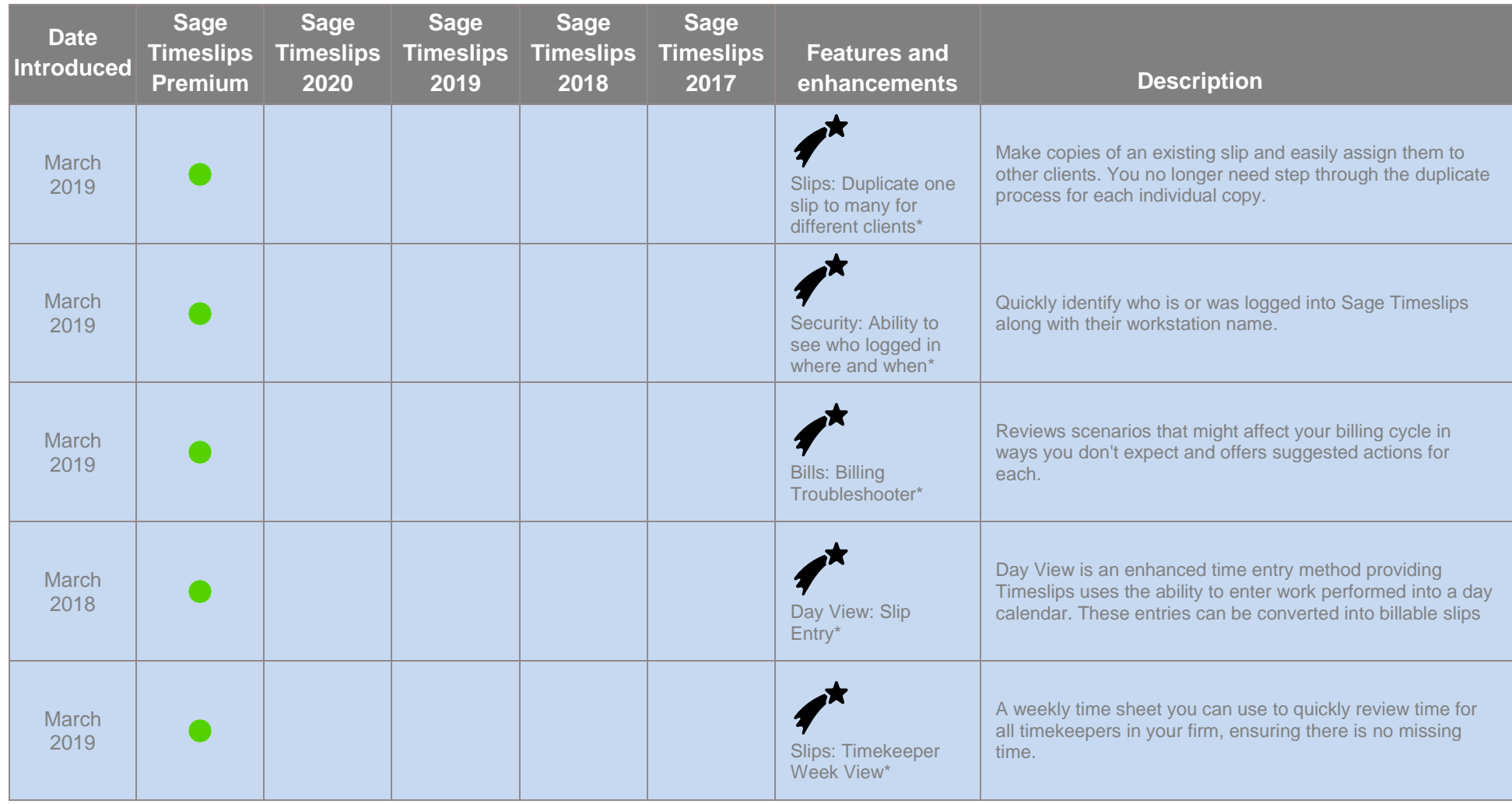

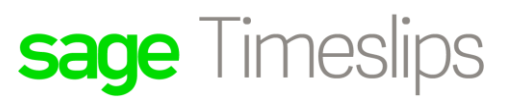

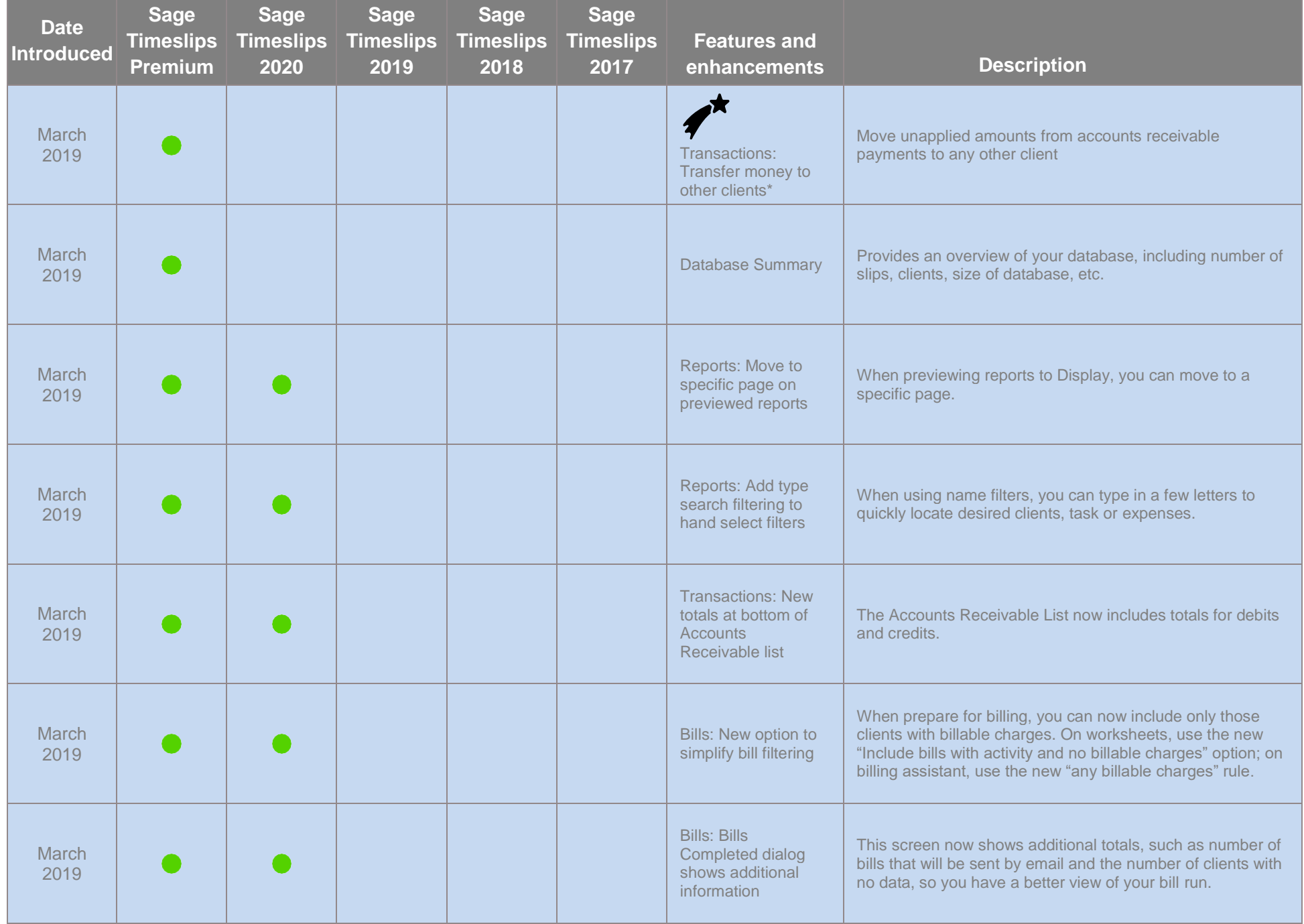

Sage Timeslips - Updated March 2019

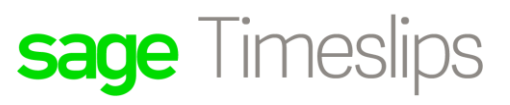

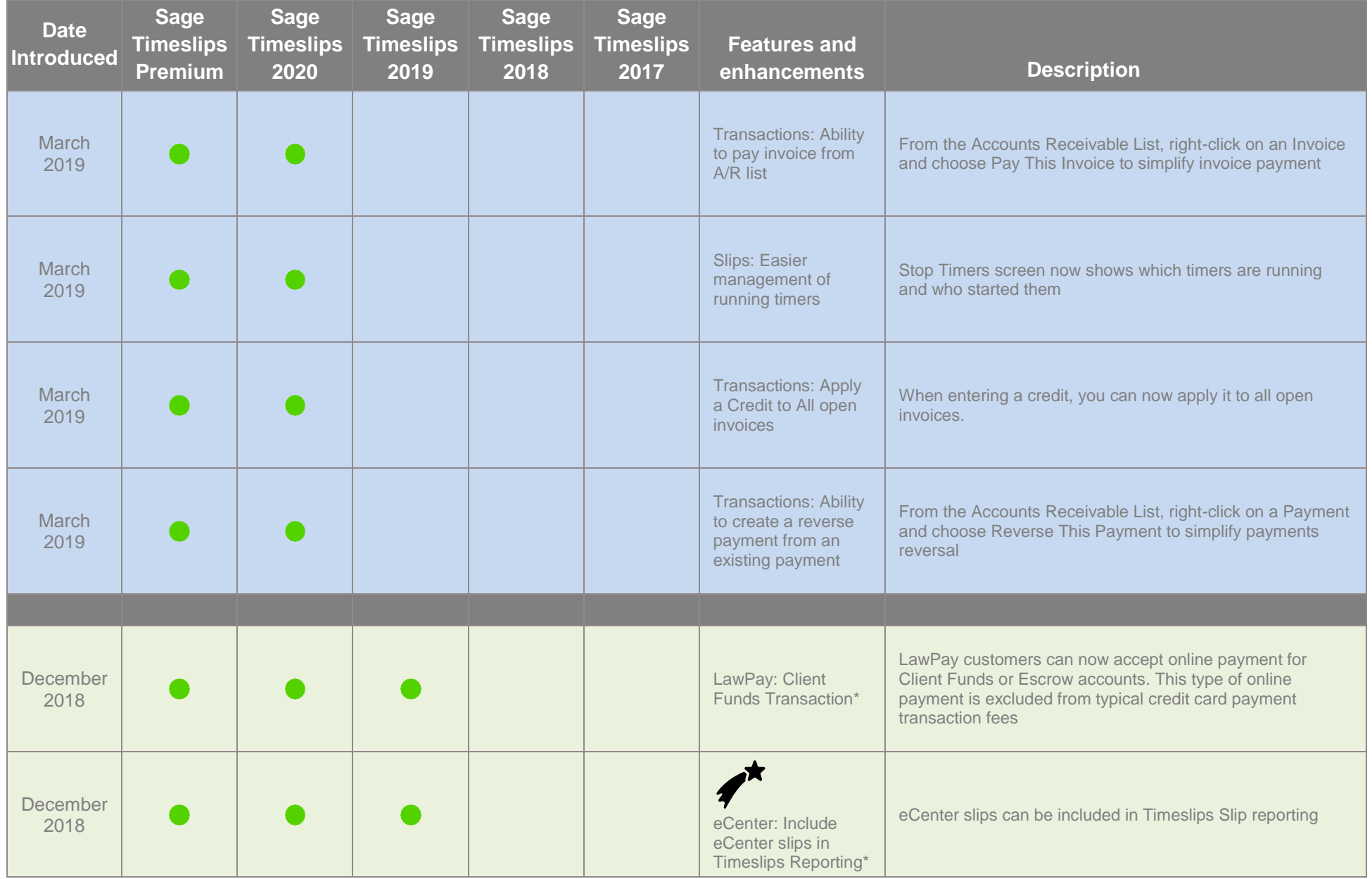

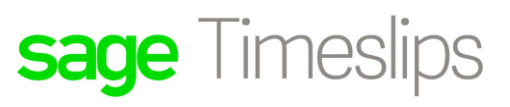

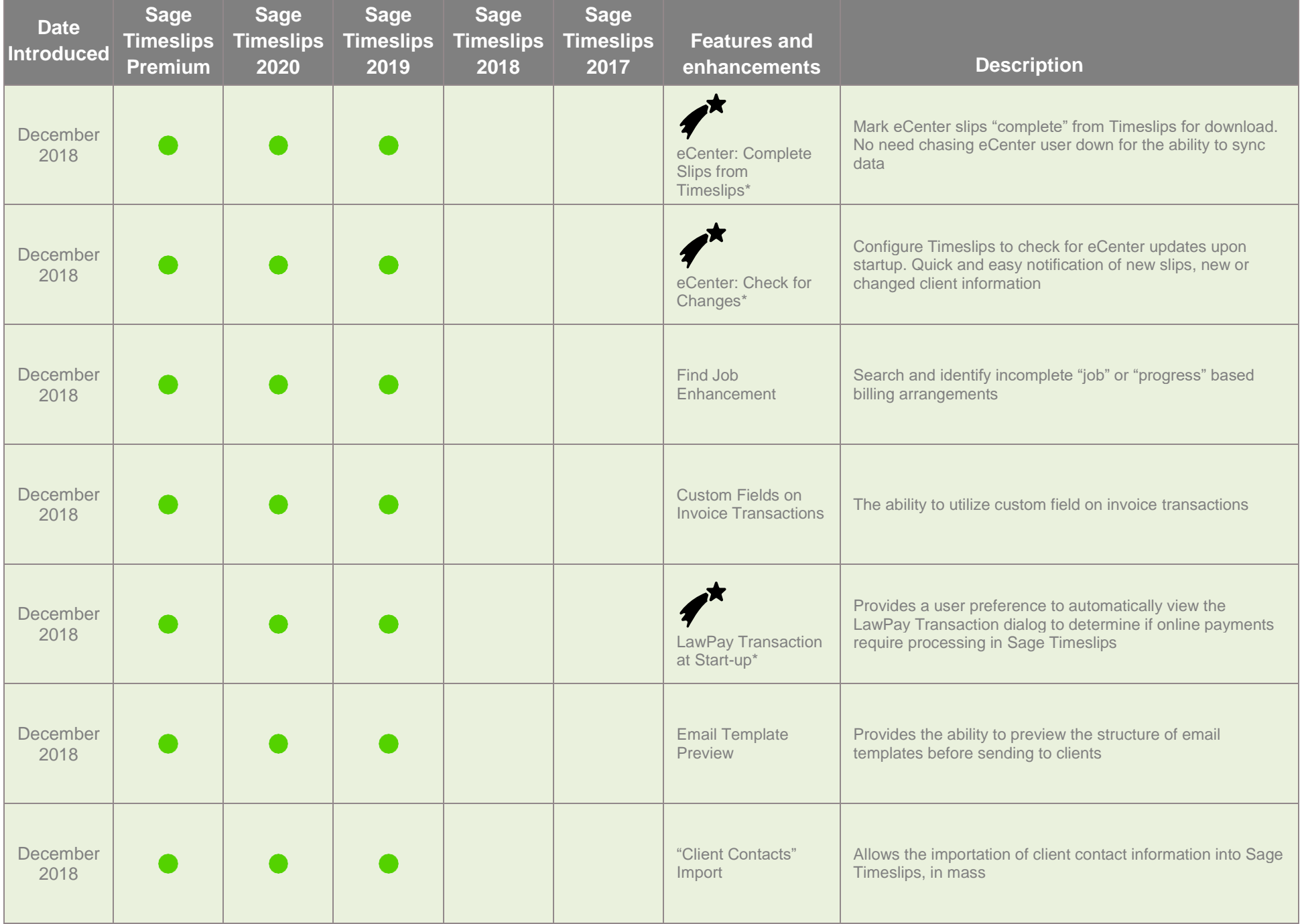

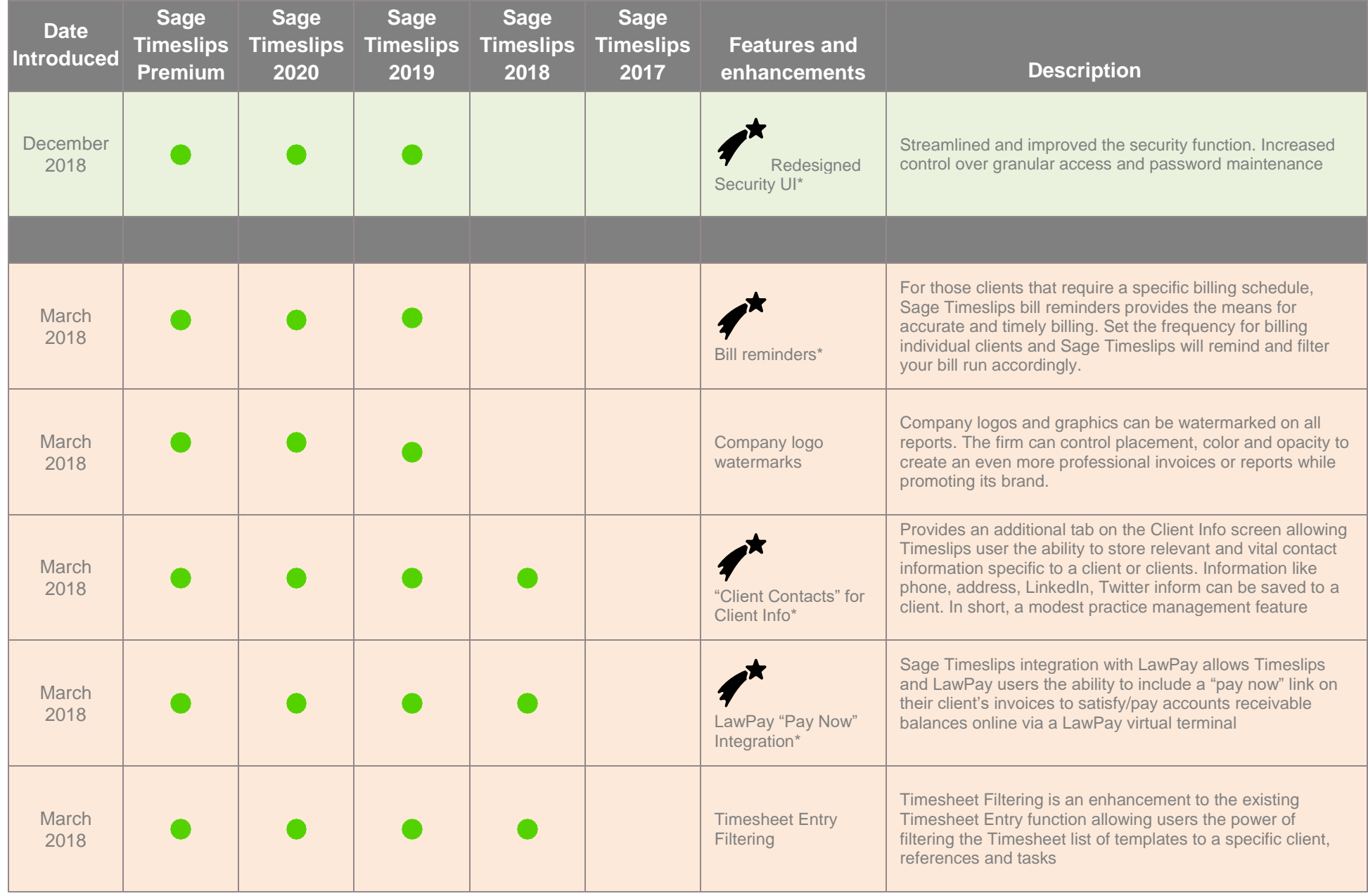

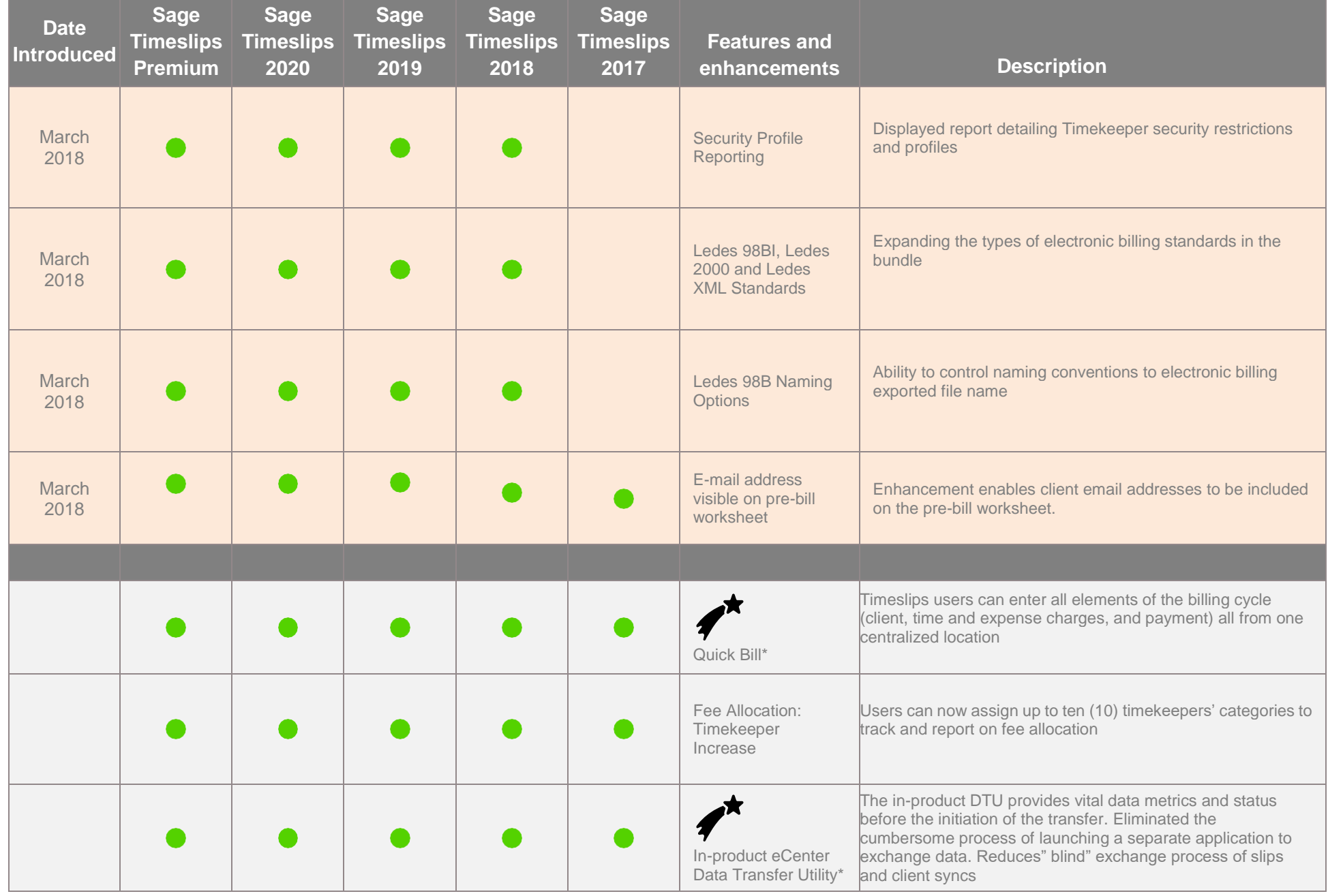

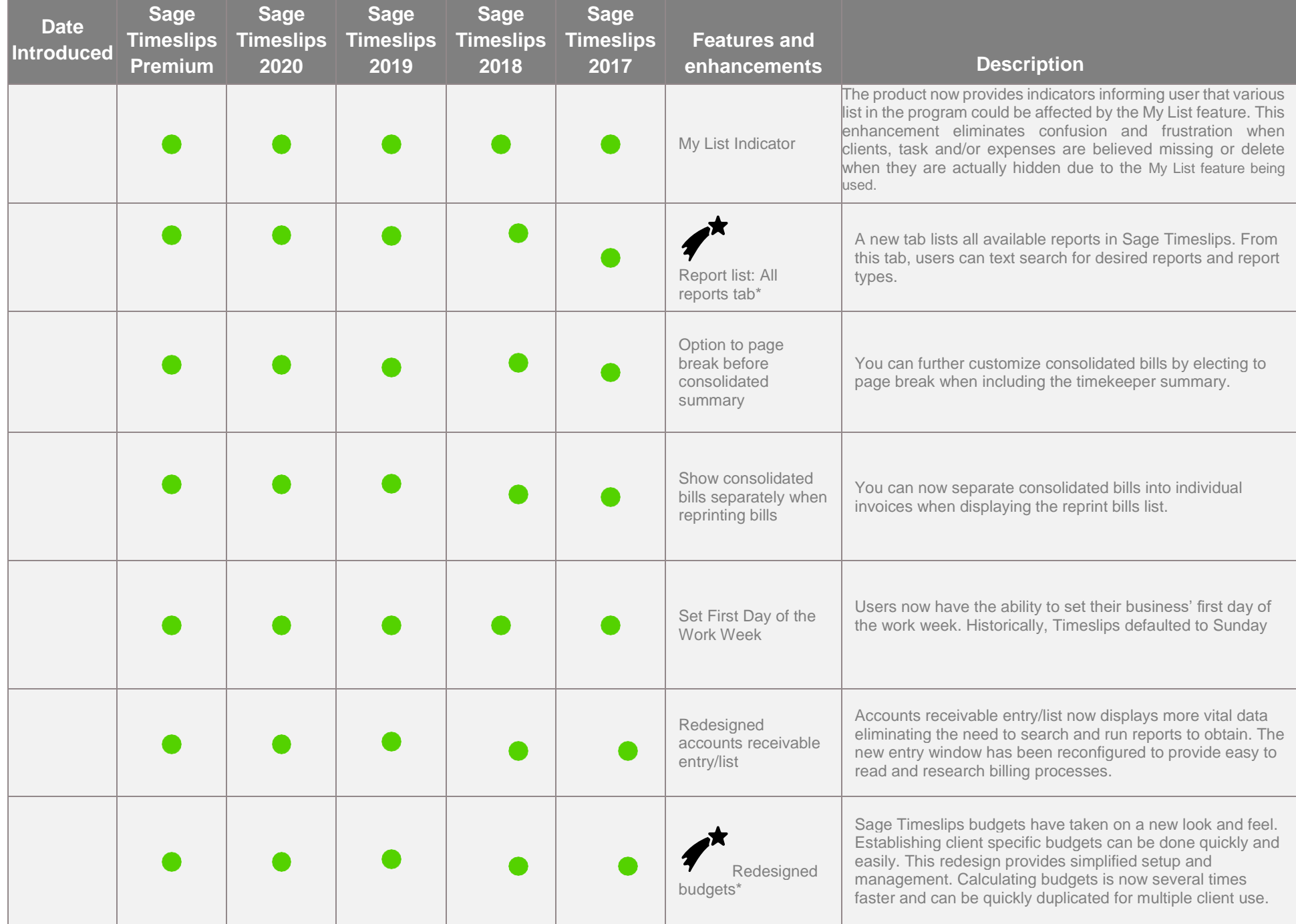

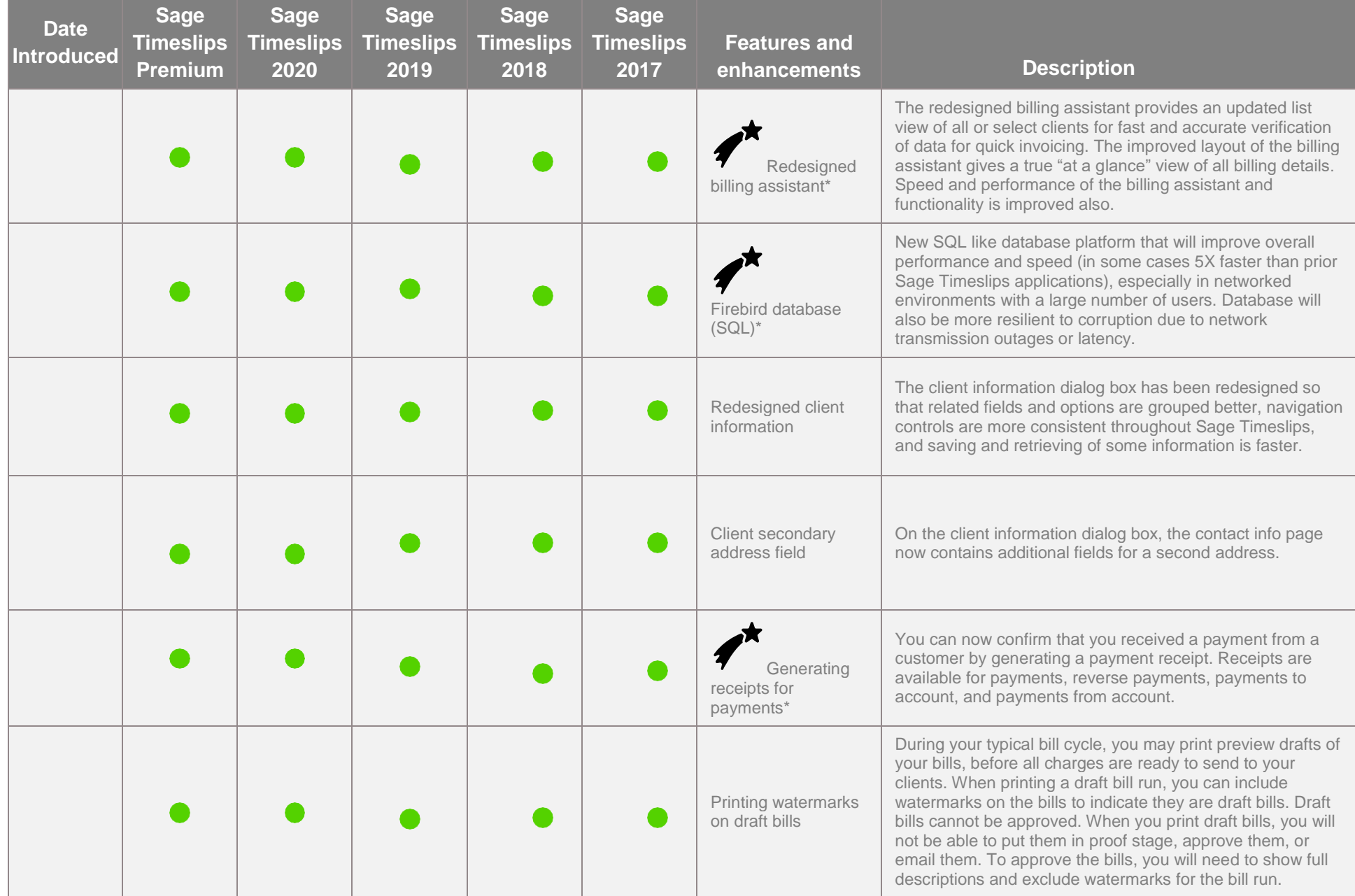

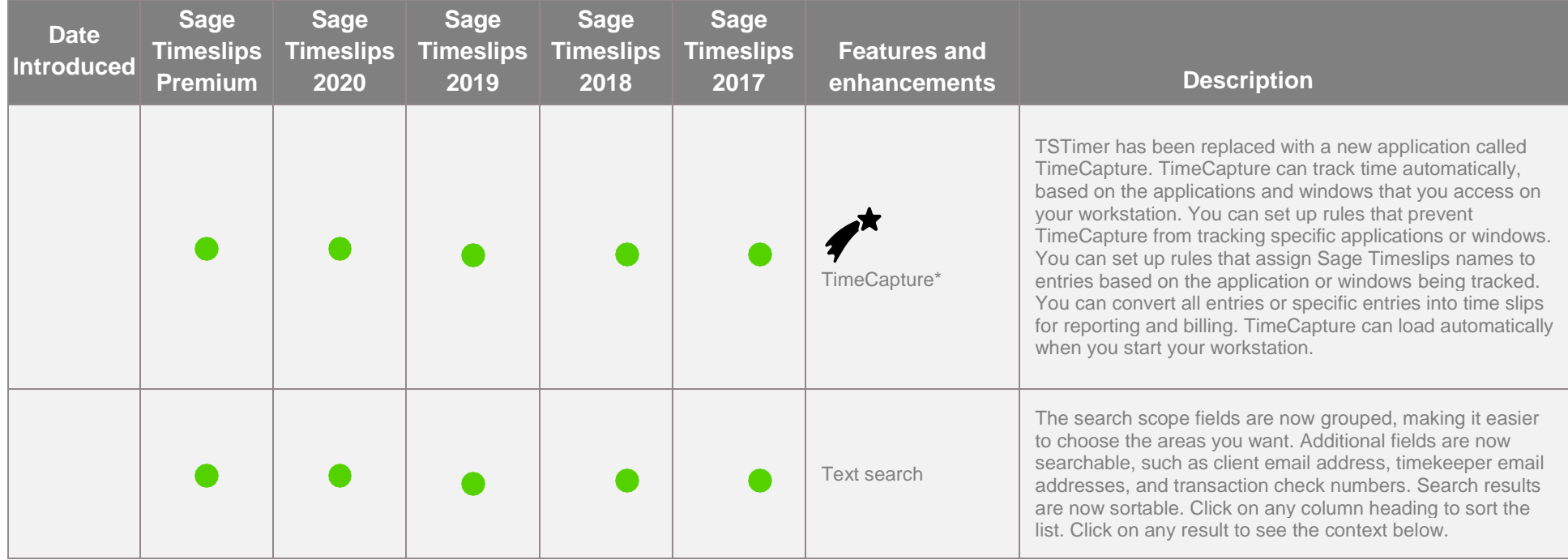

© 2019, The Sage Group plc or its licensors. Sage, Sage logos, Sage product and service names mentioned herein are the trademarks of The Sage Group plc or its licensors. All other trademarks are the property of their respective owners.